Университет ИТМО

# **Курсовая работа**

# **по дисциплине: «Моделирование»** *на тему: «Разработка и исследование моделей массового обслуживания»*

Выполнил:

студент III курса

группы 3125

Припадчев Артём

Проверит:

Муравьева-Витковская Л.А.

Санкт-Петербург

2014

### Оглавление

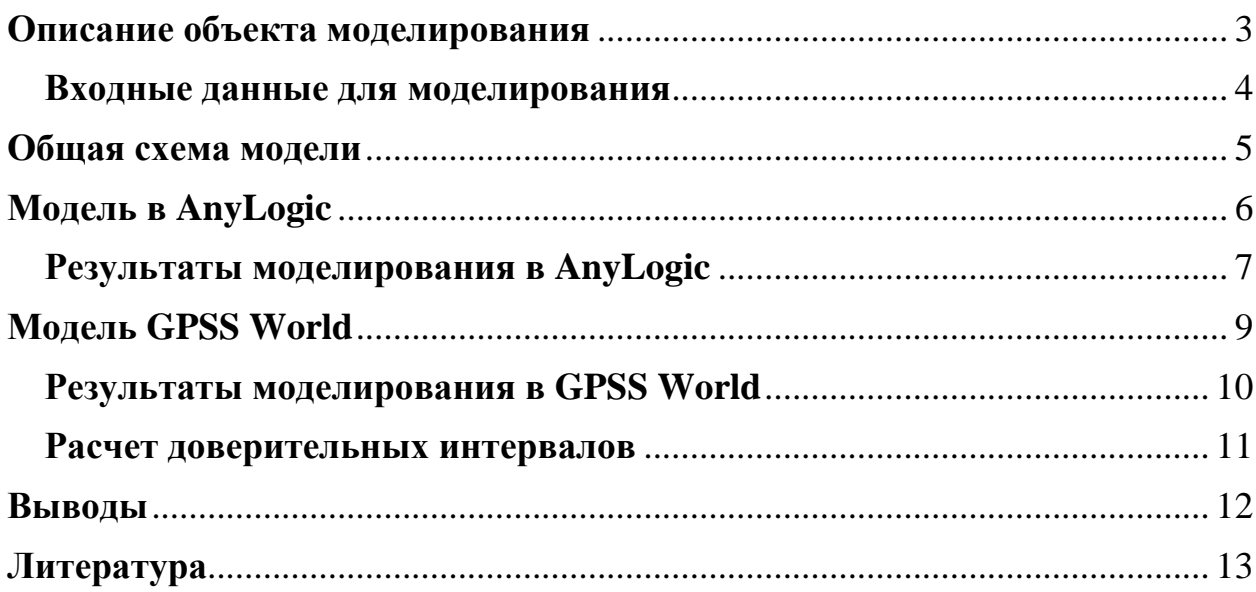

### **Описание объекта моделирования**

<span id="page-2-0"></span>В качестве объекта моделирования данной работы выбрана система обслуживания аэропорта. Поток заявок неоднородный, каждый транзакт представляет собой пассажира. Используются три класса заявок: пассажиры первого класса ( $\Pi$ =3), пассажиры бизнес класса ( $\Pi$ =2), пассажиры эконом класса  $(\Pi=1)$ .

Модель аэропорта включает в себя 6 узлов:

- 1. Вход для пассажиров первого класса
- 2. Вход для пассажиров эконом и бизнес класса
- 3. Столы регистрации для первого класса
- 4. Столы регистрации для эконом класса
- 5. Столы регистрации для бизнес класса
- 6. Терминал посадки для всех пассажиров

В процессе выполнения работы были приняты следующие допущения и использованы следующие предположения:

- 1. Равенство количества прибывающих и убывающих пассажиров.
- 2. На протяжении всего расчетного периода интенсивность прибытия, посадки в самолеты, обслуживания пассажиров равномерна.
- 3. Емкость всех очередей в системе бесконечна.
- 4. Отношение количества пассажиров Эконом:Бизнес:Первый 20:4:1
- 5. Осмотр одного пассажира первого класса 9 секунд; эконом и бизнес класса – 18 секунд.
- 6. Для пассажиров первого класса 2 пункта досмотра, для пассажиров эконом и бизнес класса – 4.
- 7. Среднее время регистрации пассажира первого класса 2 минуты, эконом и бизнес класса – 4.
- 8. Для эконом класса 32 стола регистрации.
- 9. Для бизнес класса 10 столов регистрации.
- 10.Для первого класса 3 стола регистрации.
- 11.При наличии свободных столов регистрации бизнес класса, их могут занять пассажиры эконом класса.
- 12.Среднее время посадки в самолет для всех пассажиров 5 секунд.
- 13.Интервалы времени между новыми заявками и время обслуживания распределены по экспоненциальному закону.
- 14.На всех узлах отказ возможен с вероятностью 0.03.
- 15.Повторный досмотр на входе с вероятностью 0.2.

Время моделирования – 1 сутки.

Временные интервалы выбраны с расчетом, что в 2013 году пассажирооборот аэропорта Пулково составил 12 854 336 человек.

### **Входные данные для моделирования**

- <span id="page-3-0"></span>Вероятность успешного прохождения досмотра – 0.77
- Вероятность повторного досмотра  $-0.2$
- Вероятность отказа в дальнейшем обслуживании 0.03
- Средний интервал между появлением пассажиров первого класса 140 с
- Средний интервал между появлением пассажиров бизнес класса 29 с
- Средний интервал между появлением пассажиров эконом класса 7.3 с
- Среднее время обслуживания первого класса на входе  $-4.5$  с
- Среднее время обслуживания бизнес и эконом класса на входе  $-4.5$  с
- Среднее время обслуживания первого класса на регистрации 40 с
- Среднее время обслуживания бизнес класса на регистрации 25 с
- Среднее время обслуживания эконом класса на регистрации 7.5 с
- Среднее время посадки в самолет для одного пассажира 5 с

# **Общая схема модели**

<span id="page-4-0"></span>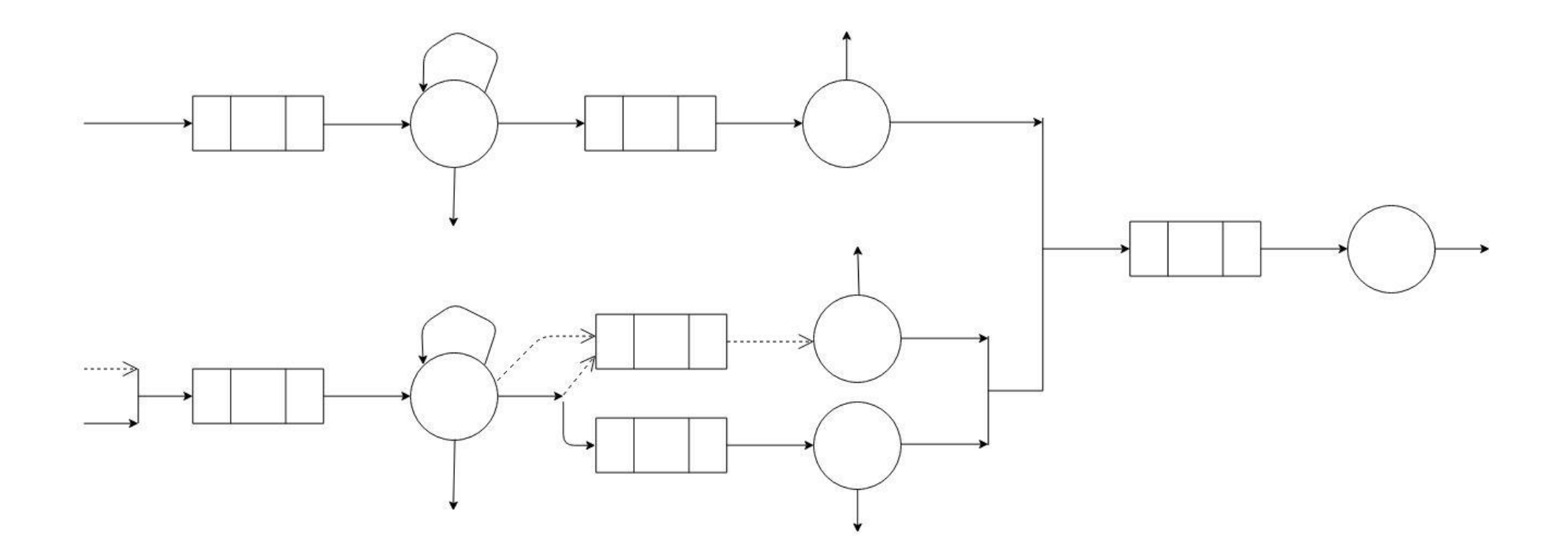

## Модель в AnyLogic

<span id="page-5-0"></span>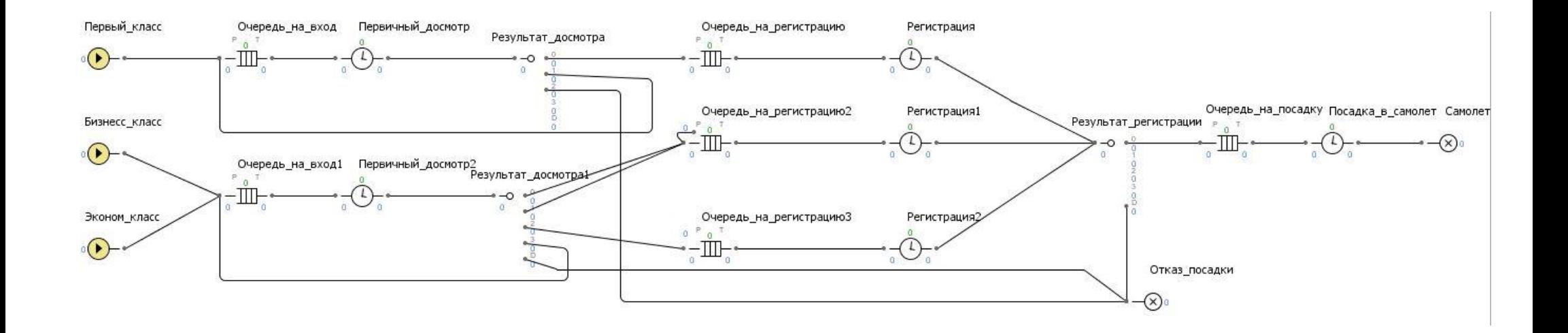

### **Результаты моделирования в AnyLogic**

<span id="page-6-0"></span>В ходе анализа системы было найдено «узкое место» системы: досмотр на входе пассажиров эконом и бизнес класса. С учетом высокой нагрузки на этот узел значения времени обслуживания на входе были выбраны равными 5, 4.5, и 4 с.

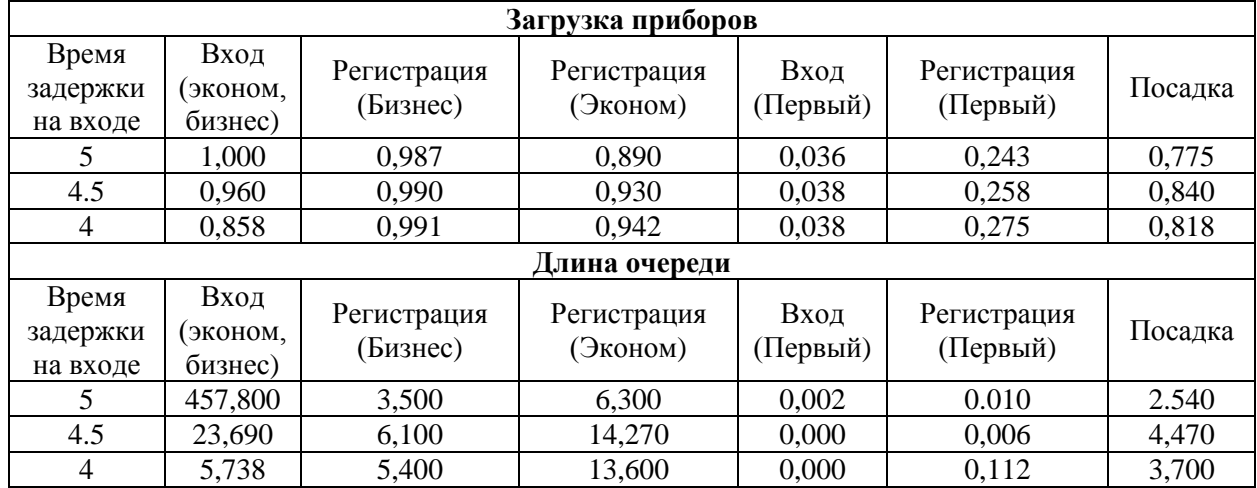

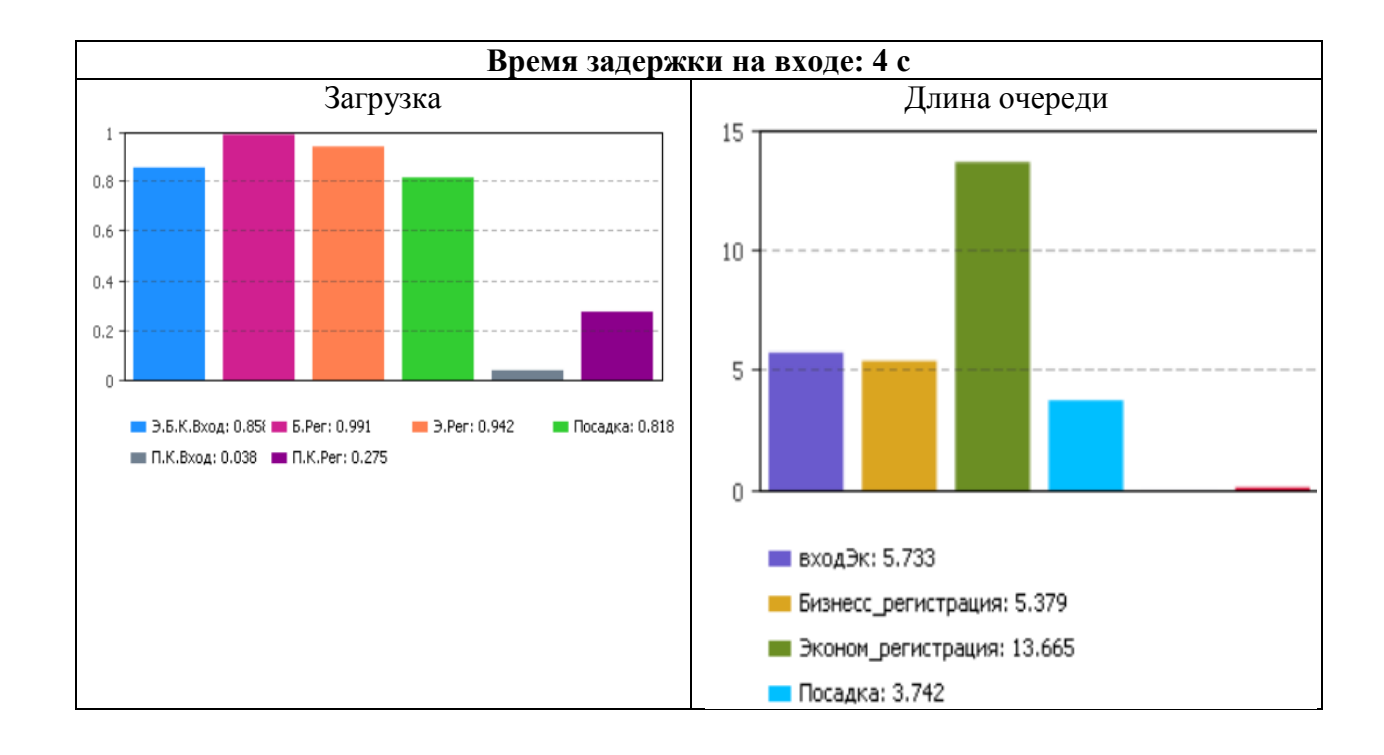

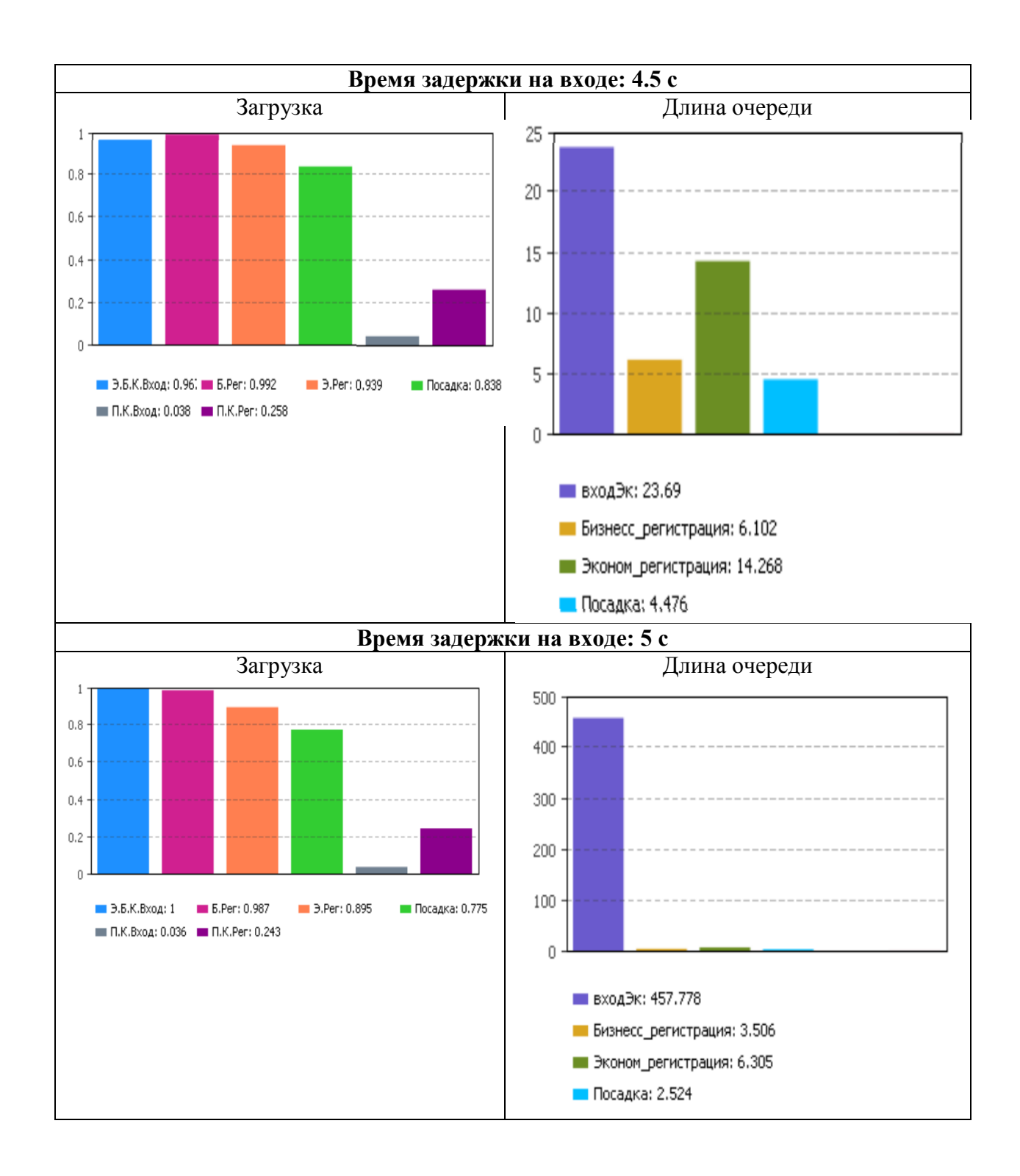

### <span id="page-8-0"></span>**Модель GPSS World**

GENERATE (Exponential(1,0,147)),,,,3 FC IN QUEUE QUEUE fc q in SEIZE fc\_gates DEPART fc q in ADVANCE (Exponential(2,0,4.5)) RELEASE fc\_gates TRANSFER  $0.03$ ,, FC GATES EXIT TRANSFER 0.2062, FC IN QUEUE QUEUE fc\_q\_reg SEIZE fc\_req DEPART fc q reg ADVANCE (Exponential(3,0,40)) RELEASE fc\_reg TRANSFER 30,, FC REG EXIT QUEUE cmn q seat SEIZE cmn\_seat DEPART cmn q seat ADVANCE (Exponential(4,0,5)) RELEASE cmn\_seat TERMINATE FC\_GATES\_EXIT TERMINATE FC\_REG\_EXIT TERMINATE ; БИЗНЕСС КЛАСС GENERATE (Exponential(5,0,29)),,,,2 BC IN QUEUE QUEUE cmn q in SEIZE cmn\_gates DEPART cmn q in ADVANCE  $(\overline{Exponential}(6, 0, 5))$ RELEASE cmn\_gates TRANSFER 0.03,, BC GATES EXIT TRANSFER 0.2062,, BC IN QUEUE QUEUE bc\_q\_reg SEIZE bc\_reg DEPART  $\overline{bc}$  q reg ADVANCE  $(\overline{Exponential}(7,0,25))$ RELEASE bc\_reg TRANSFER  $30$ , BC REG EXIT QUEUE cmn\_q\_seat PREEMPT cmn seat, PR DEPART cmn  $\overline{q}$  seat ADVANCE  $(Exponential(8,0,5))$ RETURN cmn\_seat TERMINATE BC GATES EXIT TERMINATE BC\_REG\_EXIT TERMINATE ; ЭКОНОМ КЛАСС GENERATE (Exponential(9,0,7.3)),,,,1 EC\_IN\_QUEUE QUEUE cmn\_q\_in SEIZE cmn\_gates DEPART cmn\_q\_in ADVANCE (Exponential(10,0,4.5)) RELEASE cmn\_gates TRANSFER  $0.\overline{0}3$ ,, CMN GATES EXIT TRANSFER 0.2062,,EC\_IN\_QUEUE TEST E Q\$bc\_q\_reg,0,EC\_REG\_QUEUE QUEUE bc\_q\_reg SEIZE bc\_reg DEPART bc q reg ADVANCE (Exponential(11,0,7.5))

RELEASE bc\_reg TRANSFER, EC\_SEAT\_Q EC\_REG\_QUEUE QUEUE cmn\_q\_reg SEIZE cmn reg DEPART cmn q reg ADVANCE  $(\overline{Exponential}(12,0,7.5))$ RELEASE cmn\_reg TRANSFER 30,,CMN\_REG\_EXIT EC\_SEAT Q QUEUE cmn q seat SEIZE cmn seat DEPART cmn q\_seat ADVANCE (Exponential(13,0,5)) RELEASE cmn\_seat TERMINATE CMN\_GATES\_EXIT TERMINATE CMN\_REG\_EXIT TERMINATE GENERATE 86400 TERMINATE 1 START 1

<span id="page-9-0"></span>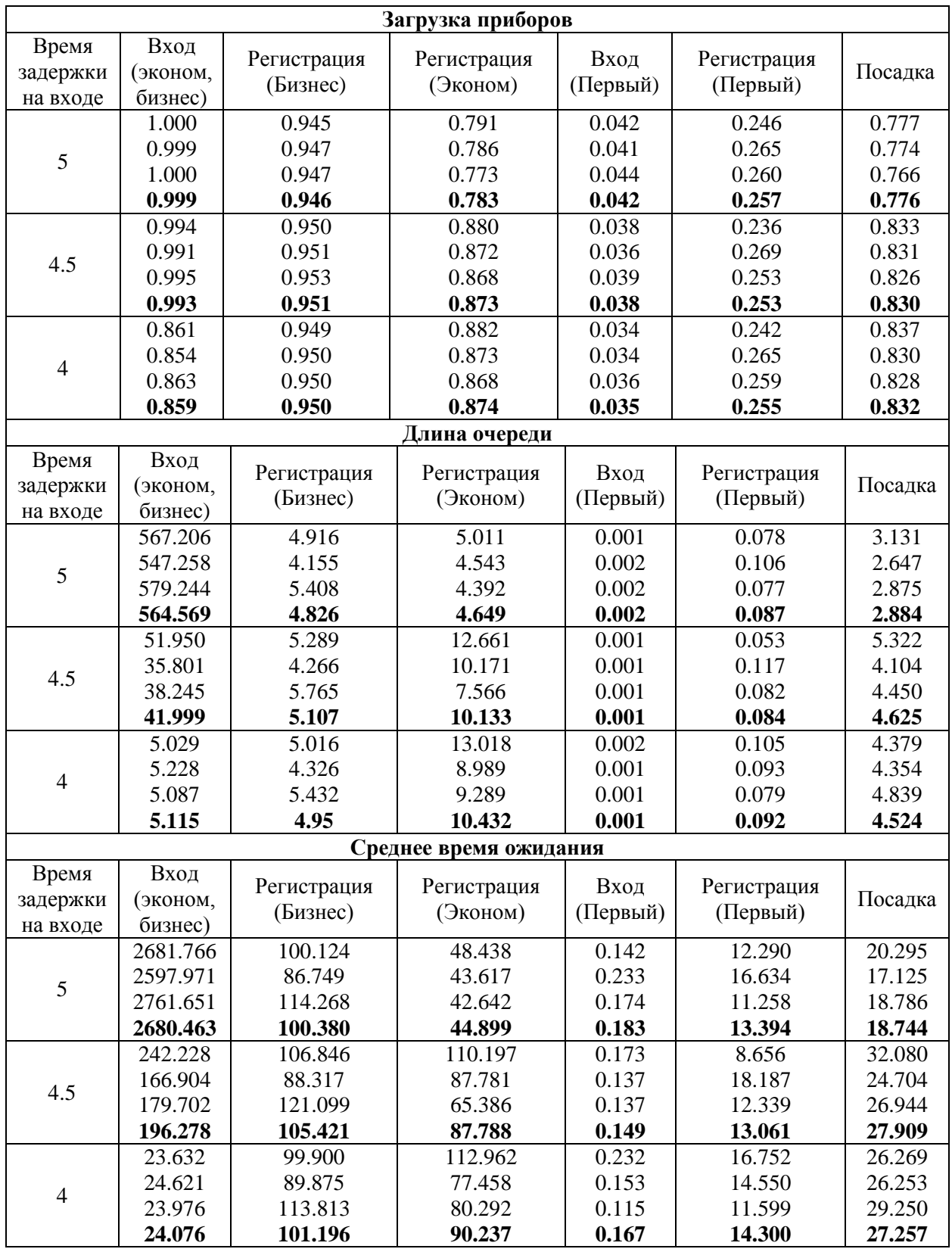

# **Результаты моделирования в GPSS World**

<span id="page-10-0"></span>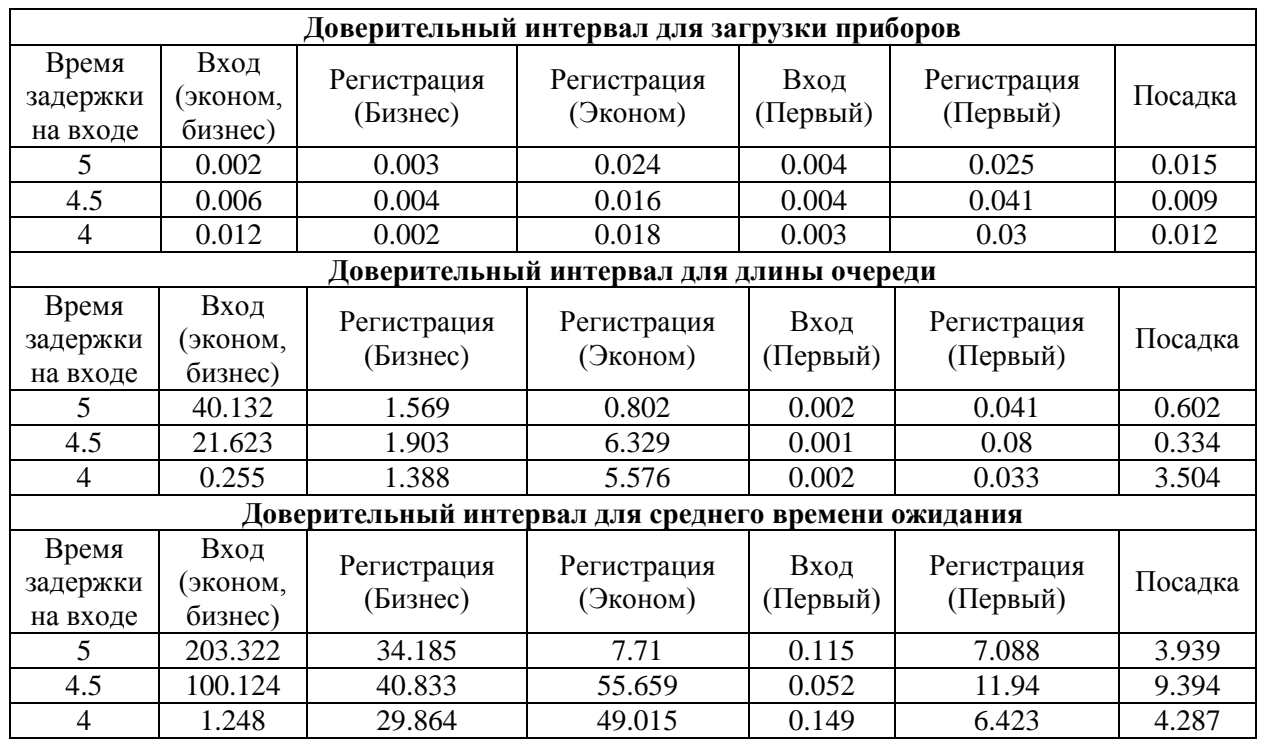

# **Расчет доверительных интервалов**

#### Выволы

<span id="page-11-0"></span>Результаты моделирования системы в разных программных продуктах показали хоть и различные, но близкие друг к другу с учетом доверительного интервала результаты. Различия в значениях наиболее вероятно обусловлены особенностями генерации случайных чисел каждой из программ.

По результатам моделирования видно, что загрузка узлов обслуживания первого класса относительно мала, т.к. пассажиры этого класса поступают с большим временным интервалом. Это значит, что на этой линии можно уменьшить количество обслуживающих приборов (пунктов досмотра, столов регистрации).

Среднее время обслуживания на входе, равное 4.5с можно назвать критическим, т.к. с его увеличением наблюдается постоянное наращивание очереди. Для уменьшения длины очереди необходимо это время уменьшить. Т.к. уменьшить время досмотра одного пассажира невозможно, то необходимо добиваться снижения среднего времени обслуживания за счет усовершенствования оборудования и количества пунктов досмотра.

После решения проблемы, описанной в пункте выше, такая же ситуация повторяется и на пункте регистрации пассажиров эконом класса. Поэтому для этого узла нужно применить те же действия.

В остальном наиболее вероятно, что даже при больших количествах пассажиров система будет вести себя стабильно и иметь малые длины очередей на всех узлах.

## **Литература**

<span id="page-12-0"></span>1. Алиев Т.И. Основы моделирования дискретных систем. Учебное пособие. - СПб.: СПбГУ ИТМО, 2009. – 363 с.

2. Конспект лекций по дисциплине "Моделирование".

3. Электронные учебно-методические материалы по дисциплине «Моделирование», представленные на портале кафедры ВТ (www.cis.ifmo.ru).

#### **Санкт-Петербургский государственный университет информационных технологий, механики и оптики**

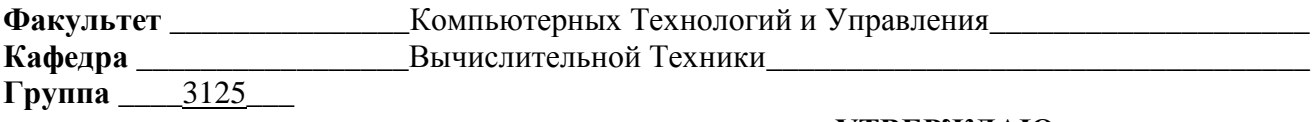

#### **УТВЕРЖДАЮ**

Зав.кафедрой

 $200 - r$ .

### **З А Д А Н И Е НА КУРСОВУЮ РАБОТУ**

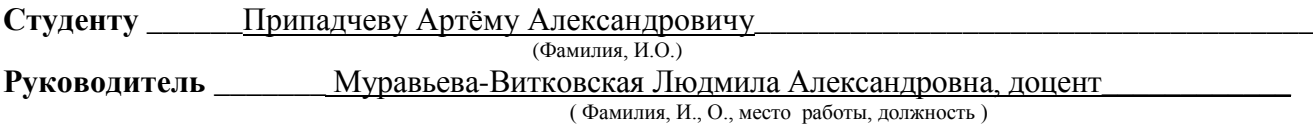

**1. Наименование темы:** «Разработка и исследование сетей массового обслуживания»

**2. Срок сдачи студентом законченной работы** \_\_\_\_\_\_\_\_\_\_\_\_\_\_\_\_\_\_\_\_\_\_\_\_\_\_\_\_\_\_\_\_\_\_\_\_\_\_\_\_

#### **3. Техническое задание и исходные данные к работе:**

Объектом моделирования является система обслуживания аэропорта, поток заявок неоднородный, каждый транзакт представляет собой модель клиента аэропорта. Используются три класса заявок: пассажиры первого класса ( $\Pi$ =3), пассажиры бизнес класса ( $\Pi$ =2), пассажиры эконом класса (П=1).

#### **4. Содержание выпускной работы (перечень подлежащих разработке вопросов):**

- 1) Описание системы обслуживания
- 2) Постановка задачи исследования и исходные данные
- 3) Результаты исследования системы с использованием ПО AnyLogic
- 4) Результаты исследования системы с использованием ПО GPSS World
- 5) Анализ результатов
- 6) Выводы

#### **5. Исходные материалы и пособия:**

1. Алиев Т.И. Основы моделирования дискретных систем. Учебное пособие. - СПб.: СПбГУ ИТМО, 2009. – 363 с.

2. Конспект лекций по дисциплине "Моделирование".

3. Электронные учебно-методические материалы по дисциплине «Моделирование»,

представленные на портале кафедры ВТ [\(www.cis.ifmo.ru\)](http://www.cis.ifmo.ru/).

#### **7. Дата выдачи задания**\_\_\_\_\_\_\_\_\_\_\_\_\_\_\_\_\_\_\_\_\_\_\_\_\_\_\_\_\_\_\_\_\_\_\_\_\_\_\_\_\_\_\_\_\_\_\_\_\_\_\_\_\_\_\_\_\_\_\_\_

Руководитель

Задание принял к исполнению

(подпись)

(подпись)